# MOBILE METER PAY IS HERE!

Pay-by-plate stations can now be paid for by smartphone app on the U of I's Moscow Campus

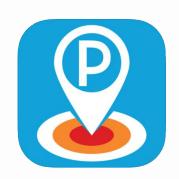

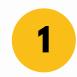

## **DOWNLOAD THE APP**

Search your app store for AMP Park. You'll find it in the Google Play Store or the Apple App Store

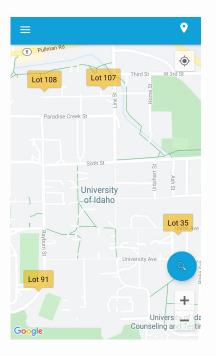

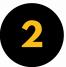

#### **SET IT FOR MOSCOW**

Once it's downloaded, find the University of Idaho and from there, choose your parking lot.

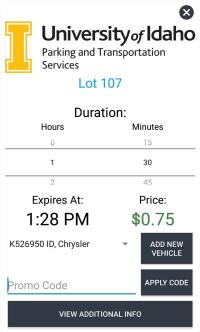

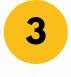

## ENTER YOUR TIME, VEHICLE INFO

If this is your first time using the app, and you haven't added a vehicle before, do that first.

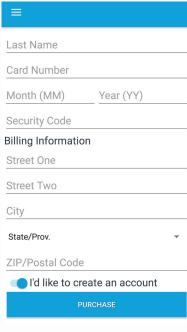

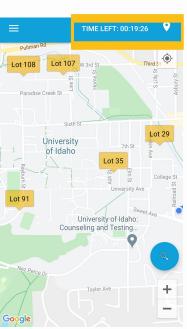

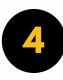

## ENTER YOUR PAYMENT INFO

When you enter your payment info, you'll also have the opportunity to create an account! That way, your app will remember everything you need the next time you need to use a pay station.

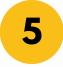

### **CELEBRATE!**

That's it! Your payment has been processed and you're on your way. If you need to extend your time, you'll see it counting down in the app's top left.

Just click and you can extend your time!

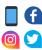

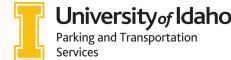